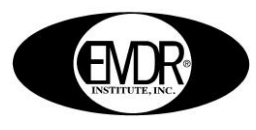

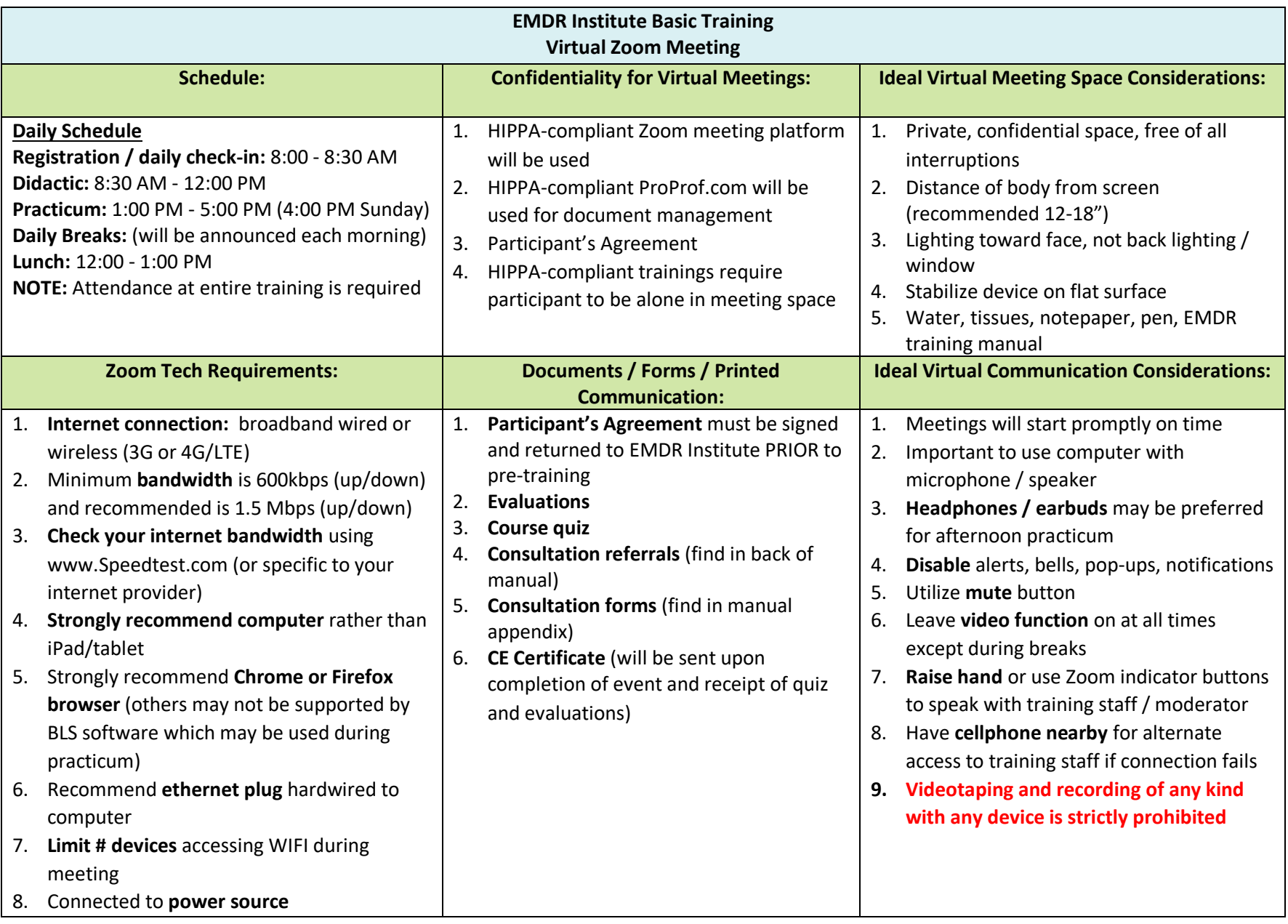

## **EMDR Institute, Inc. EMDR.com** 831.761.1040 (Phone) 831.761.1204 (Fax) **Eye Movement Desensitization and Processing Transform Controls P.O. Box 750 Watsonville CA 95077**